**Муниципальное общеобразовательное казённое учреждение Малиновская средняя общеобразовательная школа Бурейского района Амурской области**

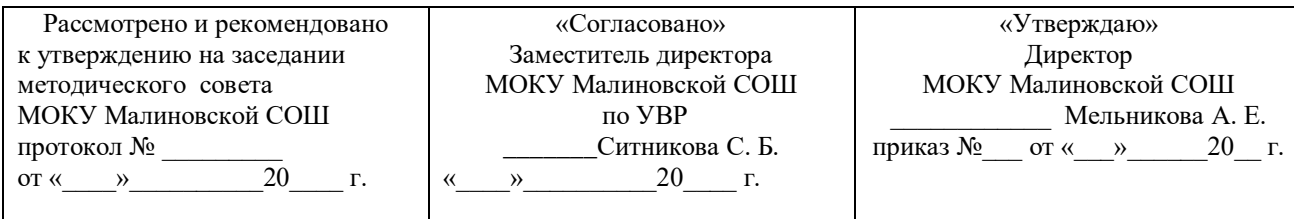

## **РАБОЧАЯ ПРОГРАММА учебного курса «Информатика», ФГОС ООО, базовый уровень для учащихся 7 - 9 классов на 2021-2022 учебный год**

Количество часов: всего – 104 ч., в неделю - 1 час. Плановых контрольных работ - 10 Плановых практических работ - 39 Учебно - методический комплекс: учебник «Информатика» базового уровня для 7 класса/Семакин И. Г.,ЗалоговаЛ. А.М.-БИНОМ. Лаборатория знаний, 2017 г. , учебник «Информатика» базового уровня для 8 класса/Семакин И. Г.,ЗалоговаЛ. А.М.-БИНОМ. Лаборатория знаний, 2015 г. , учебник «Информатика» базового уровня для 9 класса/Семакин И. Г.,ЗалоговаЛ. А.М.-БИНОМ. Лаборатория знаний, 2015 г.

> Составитель: Буценко А. Г.учитель математики и информатики МОКУ Малиновской СОШ

2021-2022 учебный год

#### **Планируемые результаты изучения предмета информатики**

Рабочая программа по информатике разработана на основе требований к результатам освоения основной образовательной программы с учётом основных направлений программ, включённых в структуру основной образовательной программе школы. рабочая программа конкретизирует содержание тем (разделов, глав), даёт примерное распределение учебных часов по темам (разделам, главам) и рекомендуемую последовательность изучения тем (разделов, глав) учебного курса с учётом метапредметных и внутрипредметных связей, логики учебного процесса, психолого-физиологических и возрастных особенностей учащихся.

#### **Личностные:**

*1. Формирование целостного мировоззрения, соответствующего современному уровню развития науки и общественной практики.* 

Каждая учебная дисциплина формирует определенную составляющую научного мировоззрения. Информатика формирует представления учащихся о науках, развивающих информационную картину мира, вводит их в область информационной деятельности людей. В этом смысле большое значение имеет историческая линия в содержании курса. Ученики знакомятся с историей развития средств информационной деятельности, с важнейшими научными открытиями и изобретениями, повлиявшими на прогресс в этой области, с именами крупнейших ученых и изобретателей. Ученики получают представление о современном уровне и перспективах развития ИКТ-отрасли, в реализации которых в будущем они, возможно, смогут принять участие. Историческая линия отражена в следующих разделах учебников:

7 класс, § 2 «Восприятие и представление информации»: раскрывается тема исторического развития письменности, классификации и развития языков человеческого общения.

9 класс, § 22 «Предыстория информатики» раскрывается история открытий и изобретений средств и методов хранения, передачи и обработки информации до создания ЭВМ.

9 класс , § 23 «История ЭВМ», § 24 «История программного обеспечения и ИКТ», раздел 2.4 «История языков программирования» посвящены современному этапу развития информатики и ее перспективам.

2. *Формирование коммуникативной компетентности в общении и сотрудничестве со сверстниками и взрослыми в процессе образовательной, общественно-полезной, учебно-исследовательской, творческой деятельности.* 

В конце каждого параграфа присутствуют вопросы и задания, многие из которых ориентированы на коллективное обсуждение, дискуссии, выработку коллективного мнения.

В задачнике-практикуме, входящим в состав УМК, помимо заданий для индивидуального выполнения в ряде разделов (прежде всего, связанных с освоением информационных технологий) содержатся задания проектного характера (под заголовком «Творческие задачи и проекты»). В методическом пособии для учителя даются рекомендации об организации коллективной работы над проектами. Работа над проектом требует взаимодействия между учениками – исполнителями проекта, а также между учениками и учителем, формулирующим задание для проектирования, контролирующим ход его выполнения, принимающим результаты работы. В завершении работы предусматривается процедура зашиты проекта перед коллективом класса, которая также требует наличия коммуникативных навыков у детей.

2

#### 3. Формирование иенности здорового и безопасного образа жизни.

Все большее время у современных детей занимает работа за компьютером (не только над учебными заданиями). Поэтому для сохранения здоровья очень важно знакомить учеников с правилами безопасной работы за компьютером, с компьютерной эргономикой. Учебник для 7 класса начинается с раздела «Техника безопасности и санитарные нормы работы за ПК». Эту тему поддерживает интерактивный ЦОР «Техника безопасности и санитарные нормы» (файл 8 024.pps). В некоторых обучающих программах, входящих в коллекцию ЦОР, автоматически контролируется время непрерывной работы учеников за компьютером. Когда время достигает предельного значения, определяемого СанПИНами, происходит прерывание работы программы и ученикам предлагается выполнить комплекс упражнений для тренировки зрения. После окончания «физкультпаузы» продолжается работа с программой.

#### Метапредметные:

1. Умение самостоятельно планировать пути достижения цели, в том числе альтернативные, осознанно выбирать наиболее эффективные способы решения учебных и познавательных задач.

В курсе информатики данная компетенция обеспечивается алгоритмической линией, которая реализована в учебнике 9 класса, в главе 1 «Управление и алгоритмы» и главе 2 «Введение в программирование». Алгоритм можно назвать планом достижения цели исходя из ограниченных ресурсов (исходных данных) и ограниченных возможностей исполнителя (системы команд исполнителя). С самых первых задач на алгоритмизацию подчеркивается возможность построения разных алгоритмов для решения одной и той же задачи (достижения одной цели). Лля сопоставления алгоритмов в программировании существуют критерии сложности: сложность по данным и сложность по времени. Этому вопросу в учебнике 9 класса посвящен § 2.2. «Сложность алгоритмов» в дополнительном разделе к главе 2.

2. Умение оиенивать правильность выполнения учебной задачи, собственные возможности ее решения В методику создания любого информационного объекта: текстового документа, базы данных, электронной таблицы, программы на языке программирования, входит обучение правилам верификации, т. е. проверки правильности функционирования созданного объекта. Осваивая создание динамических объектов: баз данных и их приложений, электронных таблиц, программ (8 класс, главы 3, 4; 9 класс, главы 1, 2), ученики обучаются тестированию. Умение оценивать правильность выполненной задачи в этих случаях заключается в умении выстроить систему тестов, доказывающую работоспособность созданного продукта. Специально этому вопросу посвящен в учебнике 9 класса, в 8 29 раздел «Что такое отладка и тестирование программы».

Умения определять понятия, создавать обобщения, устанавливать аналогии, классифицировать, устанавливать прчинно-3. следственные связи, строить логическое рассуждение, умозаключение (индуктивное, дедуктивное и по аналогии) и делать выводы. Формированию данной компетенции в курсе информатики способствует изучение системной линии. В информатике системная линия связана с информационным моделированием (8 класс, глава «Информационное моделирование»). При этом используются основные понятия системологии: система, элемент системы, подсистема, связи (отношения, зависимости), структура, системный эффект. Эти вопросы раскрываются в дополнении к главе 2 учебника 8 класса, параграфы 2.1. «Системы, модели, графы», 2.2. «Объектно-информационные модели». В информатике логические умозаключения формализуются средствами алгебры логики, которая находит применение в разделах, посвященных изучению баз данных (8 класс, глава 3), электронных таблиц (8 класс, глава 4), программирования (9 класс, глава 2)

4. Умение создавать, применять и преобразовывать знаки и символы, модели и схемы для решения учебных и познавательных задач,

Формированию данной компетенции способствует изучение содержательных линий «Представление информации» и «Формализация и моделирование». Информация любого типа (текстовая, числовая, графическая, звуковая) в компьютерной памяти представляется в двоичной форме - знаковой форме компьютерного кодирования. Поэтому во всех темах, относящихся к представлению различной информации, ученики знакомятся с правилами преобразования в двоичную знаковую форму: 7 класс, глава 3 «Текстовая информация и компьютер»; глава 4 «Графическая информация и компьютер»; глава 5 «Мультимедиа и компьютерные презентации», тема: представление звука; 8 класс, глава 4, тема «Системы счисления».

В информатике получение описания исследуемой системы (объекта) в знаково-символьной форме (в том числе – и в схематической) называется формализацией. Путем формализации создается информационная модель, а при ее реализации на компьютере с помощью какогото инструментального средства получается компьютерная модель. Этим вопросам посвящаются: 8 класс. глава 2 «Информационное моделирование», а также главы 3 и 4, где рассматриваются информационные модели баз данных и динамические информационные модели в электронных таблицах.

#### Предметные:

Планируемые результаты, характеризующие систему учебных действий в отношении знаний, умений, навыков, расширяющих и углубляющих опорную систему, размешены в рубрике

«Выпускник получит возможность...». Эти результаты достигаются отдельными мотивированными и способными учащимися; они не отрабатываются со всеми группами учащихся в повседневной практике, но могут включаться в материалы итогового контроля.

## 7 класс

#### Выпускник научится:

- находить связь между информацией и знаниями человека;
- понимать, что такое информационные процессы;
- определять какие существуют носители информации;
- определять функции языка, как способа представления информации; что такое естественные и формальные языки;  $\bullet$
- понимать, как определяется единица измерения информации бит (алфавитный подход);
- понимать, что такое байт, килобайт, мегабайт, гигабайт.  $\bullet$
- правилам техники безопасности и при работе на компьютере:  $\bullet$
- узнавать состав основных устройств компьютера, их назначение и информационное взаимодействие;  $\bullet$
- основным характеристикам компьютера в целом и его узлов (различных накопителей, устройств ввода и вывода информации);
- понимать типы и назначение устройств ввода/вывода;
- определять сущность программного управления работой компьютера;
- принципам организации информации на внешних носителях: что такое файл, каталог (папка), файловая структура;
- назначение программного обеспечения и его состав.
- способам представления символьной информации в памяти компьютера (таблицы кодировки, текстовые файлы);
- определять назначение текстовых редакторов (текстовых процессоров);
- основным режимам работы текстовых редакторов (ввод-редактирование, печать, орфографический контроль, поиск и замена, работа с файлами).
- способам представления изображений в памяти компьютера; понятия о пикселе, растре, кодировке цвета, видеопамяти;
- определять назначение графических редакторов;
- определять назначение основных компонентов среды графического редактора растрового типа: рабочего поля, меню инструментов, графических примитивов, палитры, ножниц, ластика и пр.
- что такое мультимедиа;

#### *Выпускник получит возможность научиться:*

- приводить примеры информации и информационных процессов из области человеческой деятельности, живой природы и техники;
- определять в конкретном процессе передачи информации источник, приемник, канал;
- приводить примеры информативных и неинформативных сообщений;
- измерять информационный объем текста в байтах (при использовании компьютерного алфавита);
- пересчитывать количество информации в различных единицах (битах, байтах, Кб, Мб, Гб);
- пользоваться клавиатурой компьютера для символьного ввода данных.
- включать и выключать компьютер;
- пользоваться клавиатурой;
- ориентироваться в типовом интерфейсе: пользоваться меню, обращаться за справкой, работать с окнами;
- инициализировать выполнение программ из программных файлов;
- просматривать на экране директорию диска;
- выполнять основные операции с файлами и каталогами (папками): копирование, перемещение, удаление, переименование, поиск;
- использовать антивирусные программы.
- набирать и редактировать текст в одном из текстовых редакторов;
- выполнять основные операции над текстом, допускаемые этим редактором;
- строить несложные изображения с помощью одного из графических редакторов;
- Создавать несложную презентацию в среде типовой программы, совмещающей изображение, звук, анимацию и текст.

## **8 класс**

#### *Выпускник научится:*

- использовать термины «информация», «наука», «связь», «сообщение», «данные», «входные данные», «процессы», «органы чувств», «кодирование», «программа», «формула», «история развития», «звуковое кодирование», «звуковое кодирование», «пространственная дискретизация», «волны», «рисуночное письмо»; «рисунок» понимание различий между употреблением этих терминов в обыденной речи и в информатике и т.д;
- описывать размер двоичных текстов, используя термины «бит», «байт» и производные от них; умение кодировать и декодировать тексты при известной кодовой таблице и т.д.;
- использовать прикладные компьютерные программы;
- выбора способа представления данных в зависимости от постановленной задачи.

### *Выпускник получит возможность научиться:*

- Передавать информацию в компьютерных сетях
- Составлять информационные модели
- Хранить и обрабатывать информации в базах данных
- Выполнять табличные вычисления на компьютере

## **9 класс**

## *Выпускник научатся*

- понимать смысл понятия «алгоритм» и широту сферы его применения; анализировать предлагаемые последовательности команд на предмет наличия у них таких свойств алгоритма как дискретность, детерминированность, понятность, результативность, массовость;
- оперировать алгоритмическими конструкциями «следование», «ветвление», «цикл» (подбирать алгоритмическую конструкцию, соответствующую той или иной ситуации; переходить от записи алгоритмической конструкции на алгоритмическом языке к блоксхеме и обратно);
- понимать термины «исполнитель», «формальный исполнитель», «среда исполнителя», «система команд исполнителя» и др.; понимать ограничения, накладываемые средой исполнителя и системой команд, на круг задач, решаемых исполнителем;
- исполнять линейный алгоритм для формального исполнителя с заданной системой команд;
- составлять линейные алгоритмы, число команд в которых не превышает заданное;
- исполнять записанный на естественном языке алгоритм, обрабатывающий цепочки символов;
- исполнять линейные алгоритмы, записанные на алгоритмическом языке.
- исполнять алгоритмы c ветвлениями, записанные на алгоритмическом языке;
- понимать правила записи и выполнения алгоритмов, содержащих цикл с параметром или цикл с условием продолжения работы;
- определять значения переменных после исполнения простейших циклических алгоритмов, записанных на алгоритмическом языке;
- использовать величины (переменные) различный типов, табличные величины (массивы), а также выражения, составленные из этих величин; использовать оператор присваивания;

#### *Выпускники получат возможность научится:*

- исполнять алгоритмы, содержащие ветвления и повторения, для формального исполнителя с заданной системой команд;
- составлять все возможные алгоритмы фиксированной длины для формального исполнителя с заданной системой команд;
- определять количество линейных алгоритмов, обеспечивающих решение поставленной задачи, которые могут быть составлены для формального исполнителя с заданной системой команд;
- подсчитывать количество тех или иных символов в цепочке символов, являющейся результатом работы алгоритма;
- по данному алгоритму определять, для решения какой задачи он предназначен;
- познакомиться с использованием в программах строковых величин;
- исполнять записанные на алгоритмическом языке циклические алгоритмы обработки одномерного массива чисел (суммирование всех элементов массива; суммирование элементов массива с определёнными индексами; суммирование элементов массива, с заданными свойствами; определение количества элементов массива с заданными свойствами; поиск наибольшего/ наименьшего элементов массива и др.);
- разрабатывать в среде формального исполнителя короткие алгоритмы, содержащие базовые алгоритмические конструкции;

## **Содержание учебного предмета 7 класс**

### **1. Введение в предмет 1 ч.**

Техника безопасности. Предмет информатики. Роль информации в жизни людей. Содержание базового курса информатики.

## **2. Человек и информация 4 ч**

Информация и ее виды. Восприятие информации человеком. Информационные процессы Измерение информации. Единицы измерения информации.

Практика на компьютере: освоение клавиатуры, работа с тренажером; основные приемы редактирования.

## **3. Компьютер: устройство и программное обеспечение 6 ч**

Начальные сведения об архитектуре компьютера.

Принципы организации внутренней и внешней памяти компьютера. Двоичное представление данных в памяти компьютера.

Организация информации на внешних носителях, файлы.

Персональный компьютер. Основные устройства и характеристики. Правила техники безопасности и эргономики при работе за компьютером.

Виды программного обеспечения (ПО). Системное ПО. Операционные системы. Основные функции ОС. Файловая структура внешней памяти. Объектно-ориентированный пользовательский интерфейс.

Практика на компьютере: знакомство с комплектацией устройств персонального компьютера, со способами их подключений; знакомство с пользовательским интерфейсом операционной системы; работа с файловой системой ОС (перенос, копирование и удаление файлов, создание и удаление папок, переименование файлов и папок, работа с файловым менеджером, поиск файлов на диске); работа со справочной системой ОС; использование антивирусных программ.

#### **4. Текстовая информация и компьютер 9 ч**

Тексты в компьютерной памяти: кодирование символов, текстовые файлы. Работа с внешними носителями и принтерами при сохранении и печати текстовых документов.

Текстовые редакторы и текстовые процессоры, назначение, возможности, принципы работы с ними. Интеллектуальные системы работы с текстом (распознавание текста, компьютерные словари и системы перевода)

Практика на компьютере: основные приемы ввода и редактирования текста; постановка руки при вводе с клавиатуры; работа со шрифтами; приемы форматирования текста; работа с выделенными блоками через буфер обмена; работа с таблицами; работа с нумерованными и маркированными списками; вставка объектов в текст (рисунков, формул); знакомство со встроенными шаблонами и стилями, включение в текст гиперссылок.

## **5. Графическая информация и компьютер 7 ч**

Компьютерная графика: области применения, технические средства. Принципы кодирования изображения; понятие о дискретизации изображения. Растровая и векторная графика.

Графические редакторы и методы работы с ними.

Практика на компьютере: создание изображения в среде графического редактора растрового типа с использованием основных инструментов и приемов манипулирования рисунком (копирование, отражение, повороты, прорисовка); знакомство с работой в среде редактора векторного типа (можно использовать встроенную графику в текстовом процессоре).

### **6. Мультимедиа и компьютерные презентации 6 ч**

Что такое мультимедиа; области применения. Представление звука в памяти компьютера; понятие о дискретизации звука. Технические средства мультимедиа. Компьютерные презентации.

Практика на компьютере: освоение работы с программным пакетом создания презентаций; создание презентации, содержащей графические изображения, анимацию, звук, текст, демонстрация презентации с использованием мультимедийного проектора;

## **7. Итоговое повторение 2 часа**

 **Всего 35 часов.** 

#### **8 класс**

### **1. Передача информации в компьютерных сетях – 8 часов.**

Локальные и глобальные компьютерные сети.

Что такое Интернет.

Информационные ресурсы и сервисы компьютерных сетей: Всемирная паутина, файловые архивы, интерактивное общение. Электронная почта как средство связи, правила переписки, приложения к письмам.

Поиск информации.

Компьютерные энциклопедии и справочники; информация в компьютерных сетях, некомпьютерных источниках информации. Компьютерные и некомпьютерные каталоги; поисковые машины; запросы.

## **2. Информационное моделирование – 4 часов.**

Модели натурные и информационные.

Типы информационных моделей.

Графические информационные модели.

Таблицы типа «объект-свойство» и «объект-объект». Двоичные матрицы.

Информационное моделирование на компьютере.

Модели, управляемые компьютером.

#### **3. Хранение и обработка информации в базах данных – 10 часов.**

Назначение информационных систем и баз данных (БД).

Классификация БД.

Структура реляционной базы данных.

Элементы РБД: первичный ключ; имя, значение и тип поля.

Выборка информации из базы данных.

Условия поиска информации; логические значения, операции, выражения.

Сортировка; ключи сортировки.

## **4. Табличные вычисления на компьютере - 11 часов.**

Двоичная система счисления и представление чисел в памяти компьютера.

Назначение и структура ЭТ.

Табличный процессор: среда, режимы работы, система команд.

Типы данных: числа, формулы, текст. Абсолютные и относительные ссылки.

Встроенные функции. Деловая графика.

Математическое моделирование на ЭТ.

Имитационное моделирование на ЭТ.

## **5. Итоговое повторение и контроль – 2 часа.**

 **Всего 35 часов.** 

#### **9 класс**

## **1. Управление и алгоритмы 10 ч**

Кибернетика. Кибернетическая модель управления.

Понятие алгоритма и его свойства. Исполнитель алгоритмов: назначение, среда исполнителя система команд исполнителя, режимы работы.

Языки для записи алгоритмов (язык блок-схем, учебный алгоритмический язык). Линейные, ветвящиеся и циклические алгоритмы. Структурная методика алгоритмизации. Вспомогательные алгоритмы. Метод пошаговой детализации.

Практика на компьютере: работа с учебным исполнителем алгоритмов; составление линейных, ветвящихся и циклических алгоритмов управления исполнителем; составление алгоритмов со сложной структурой; использование вспомогательных алгоритмов (процедур, подпрограмм).

## **2.Введение в программирование 17 ч**

Алгоритмы работы с величинами: константы, переменные, понятие типов данных, ввод и вывод данных.

Языки программирования высокого уровня (ЯПВУ), их классификация. Структура программы на языке Паскаль. Представление

данных в программе. Правила записи основных операторов: присваивания, ввода, вывода, ветвления, циклов. Структурный тип данных – массив. Способы описания и обработки массивов.

Этапы решения задачи с использованием программирования: постановка, формализация, алгоритмизация, кодирование, отладка, тестирование.

Практика на компьютере: знакомство с системой программирования на языке Паскаль; ввод, трансляция и исполнение данной программы; разработка и исполнение линейных, ветвящихся и циклических программ; программирование обработки массивов.

### **3. Информационные технологии и общество 7 ч**

Предыстория информационных технологий. История ЭВМ и ИКТ. Понятие информационных ресурсов. Информационные ресурсы современного общества. Понятие об информационном обществе. Проблемы безопасности информации, этические и правовые нормы в информационной сфере.

## **Итого 34 часа**

## **Тематический план**

**Количество учебных часов.** Рабочая программа в 7-9 классах рассчитана на 1 час в неделю на протяжении учебного года, то есть 104 часа в год (35 час. в 7 классе, 35 часов в 8 классе, 34 часа в 9 классе).

**Уровень обучения** – базовый.

**Срок реализации учебного курса** – 1 учебный год

Рабочей программой предусмотрено проведение:

- практических работ  $-39$
- контрольных работ 10

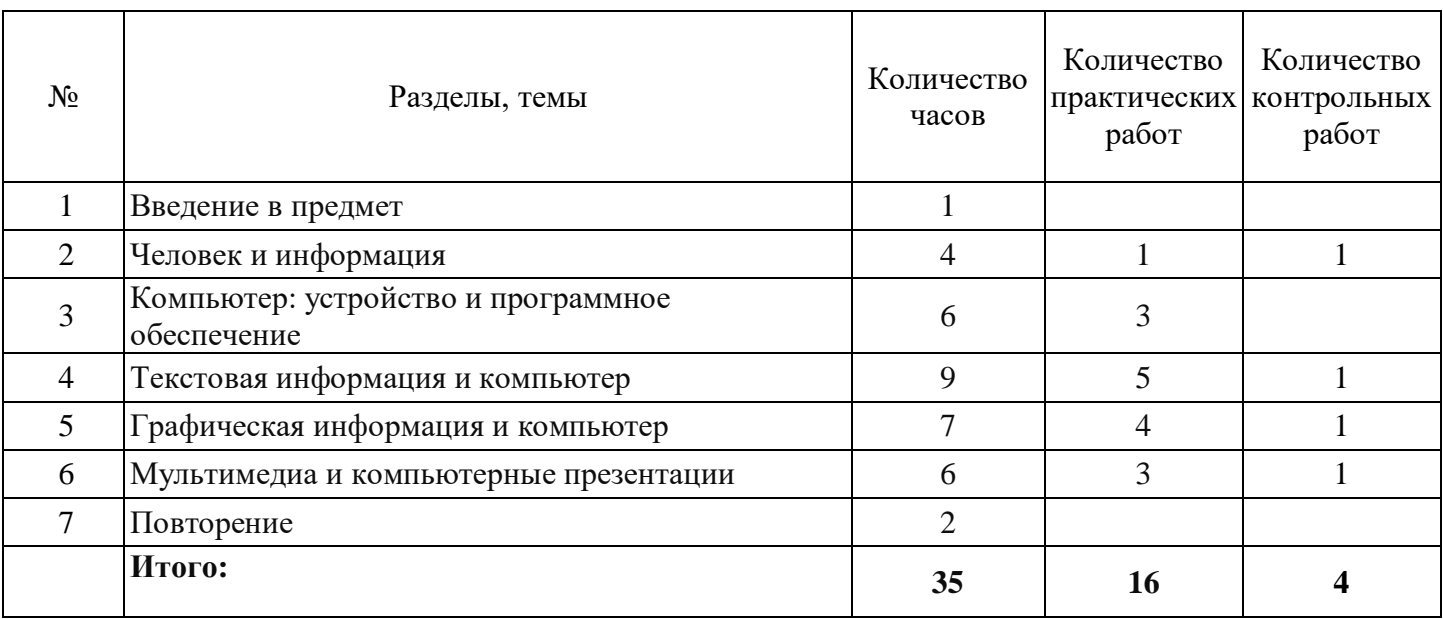

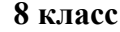

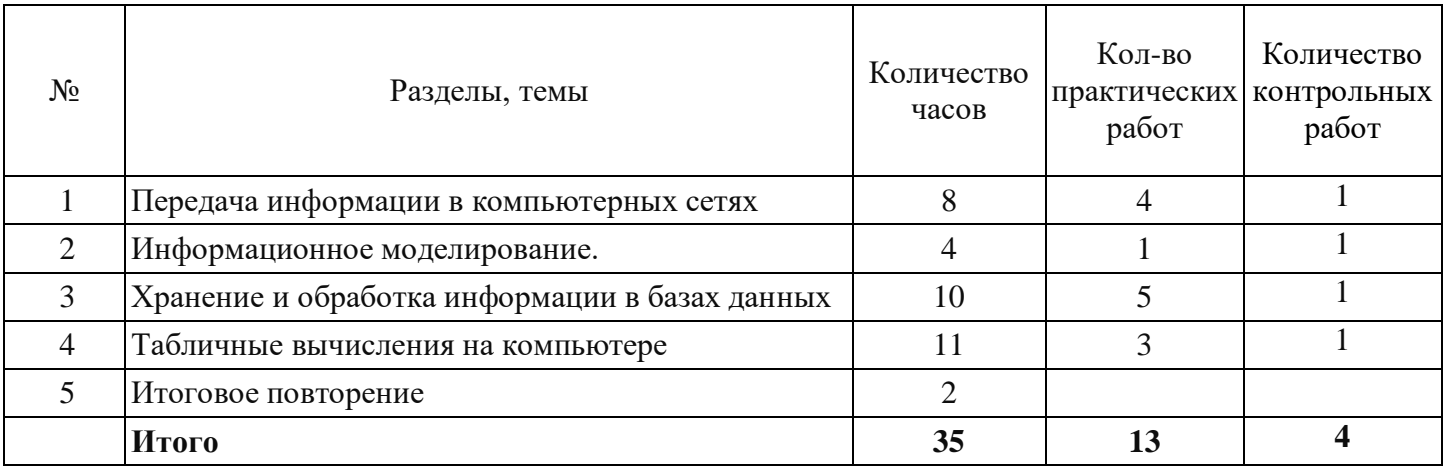

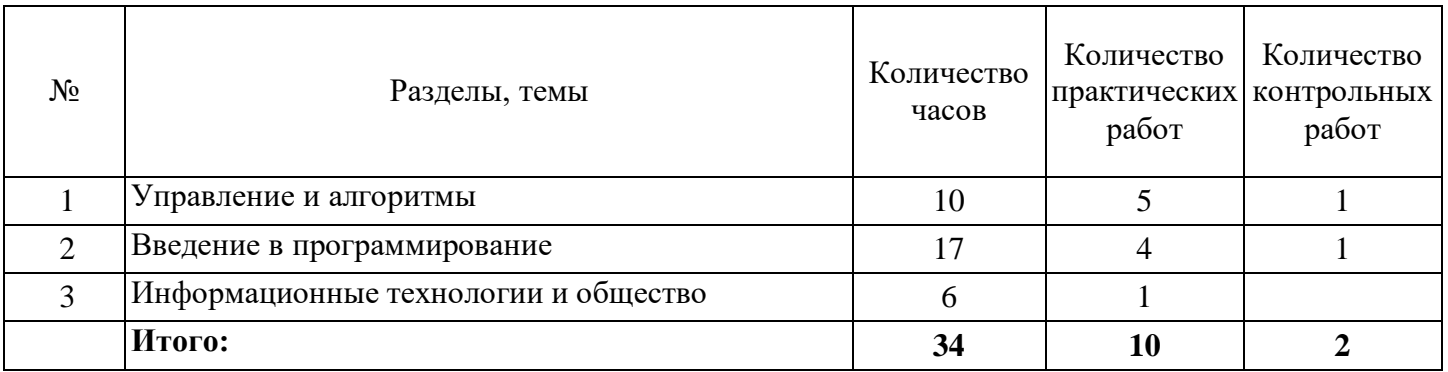

## Тематическое планирование

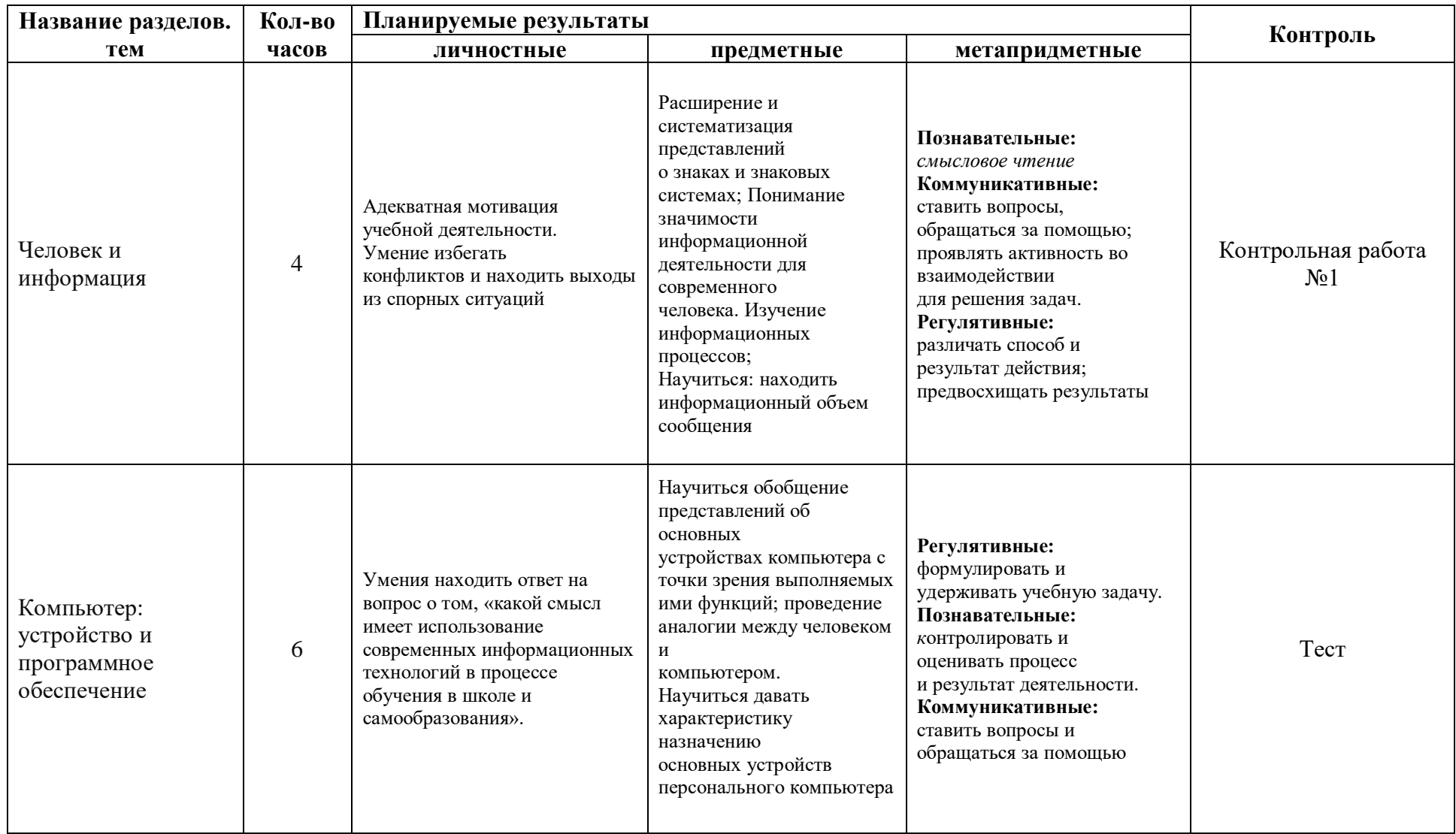

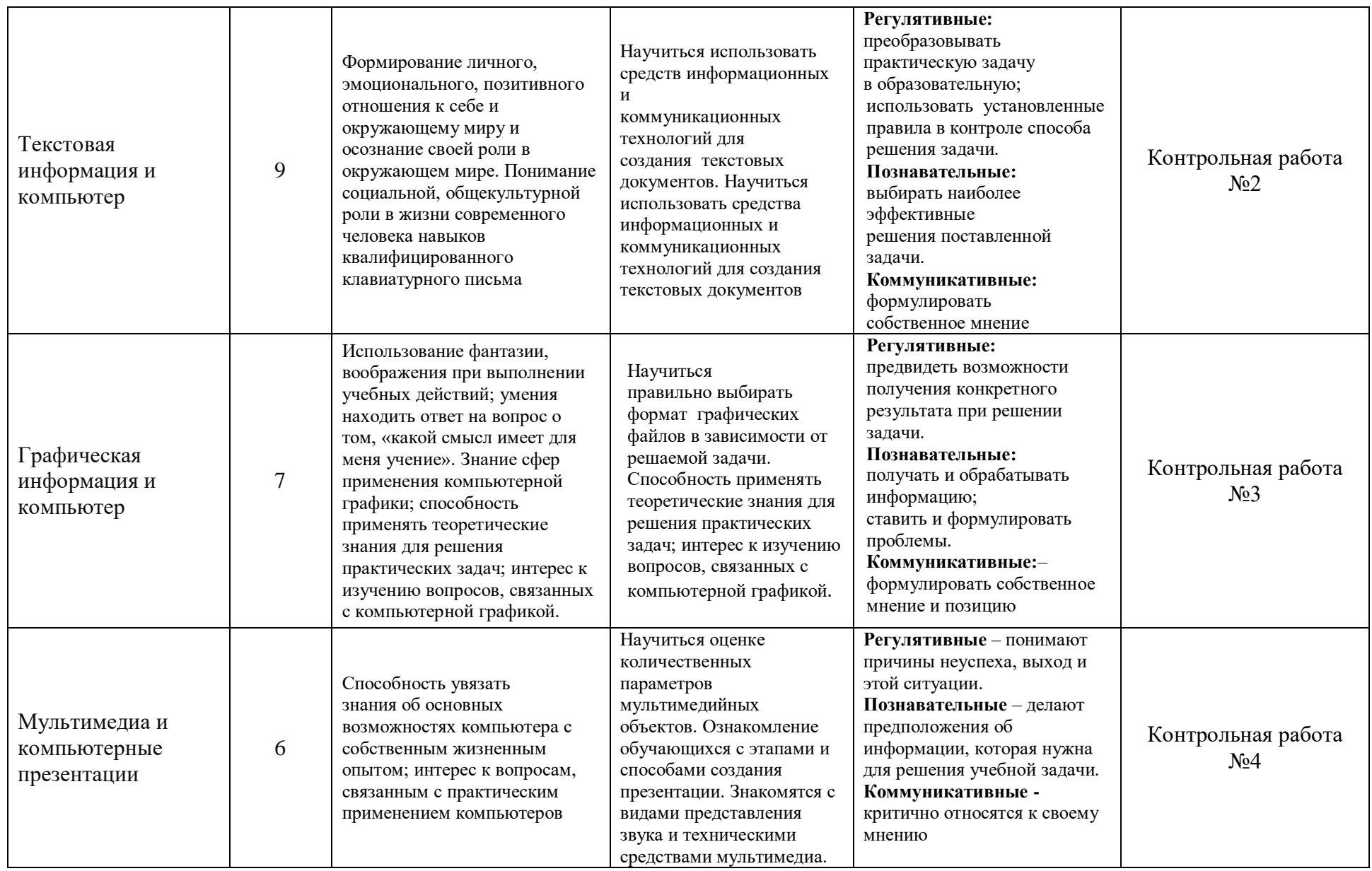

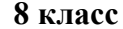

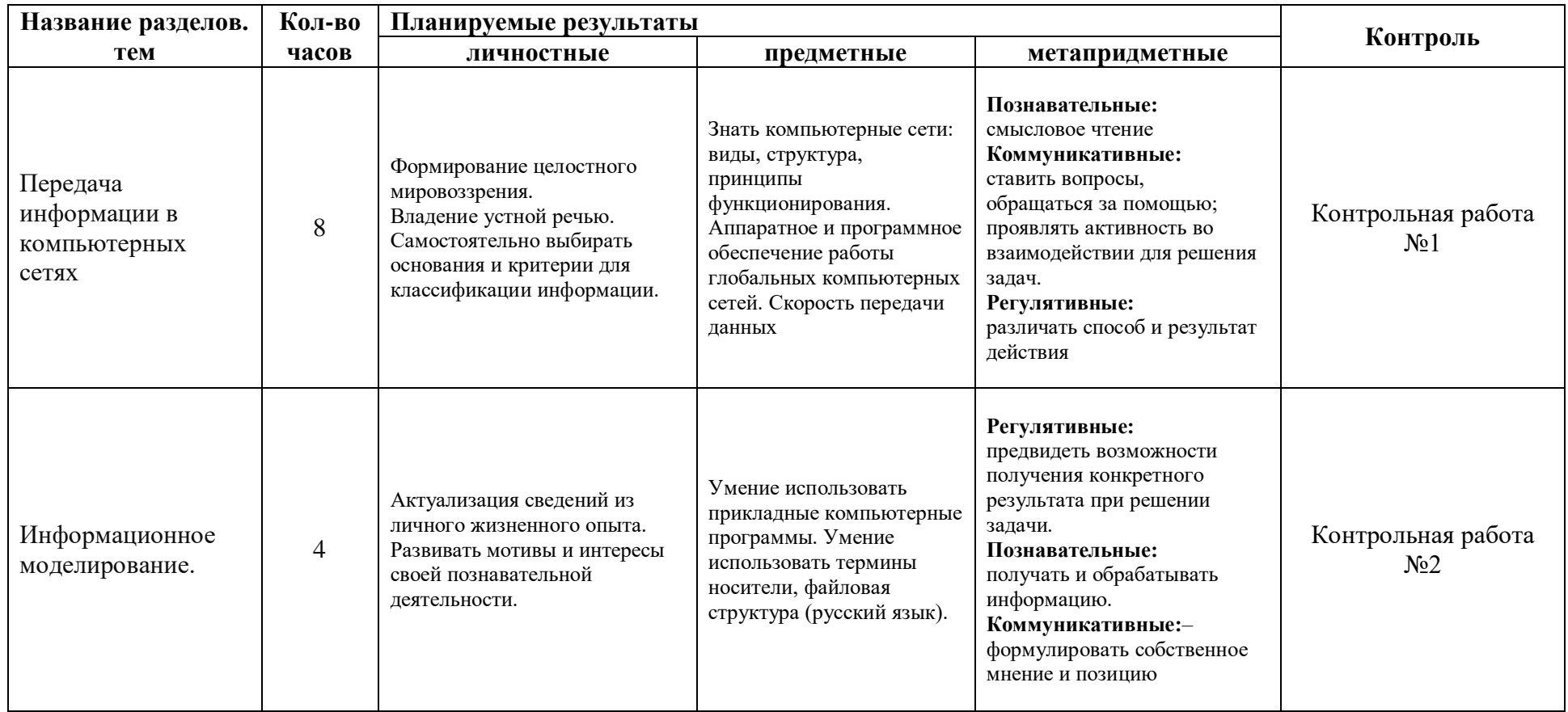

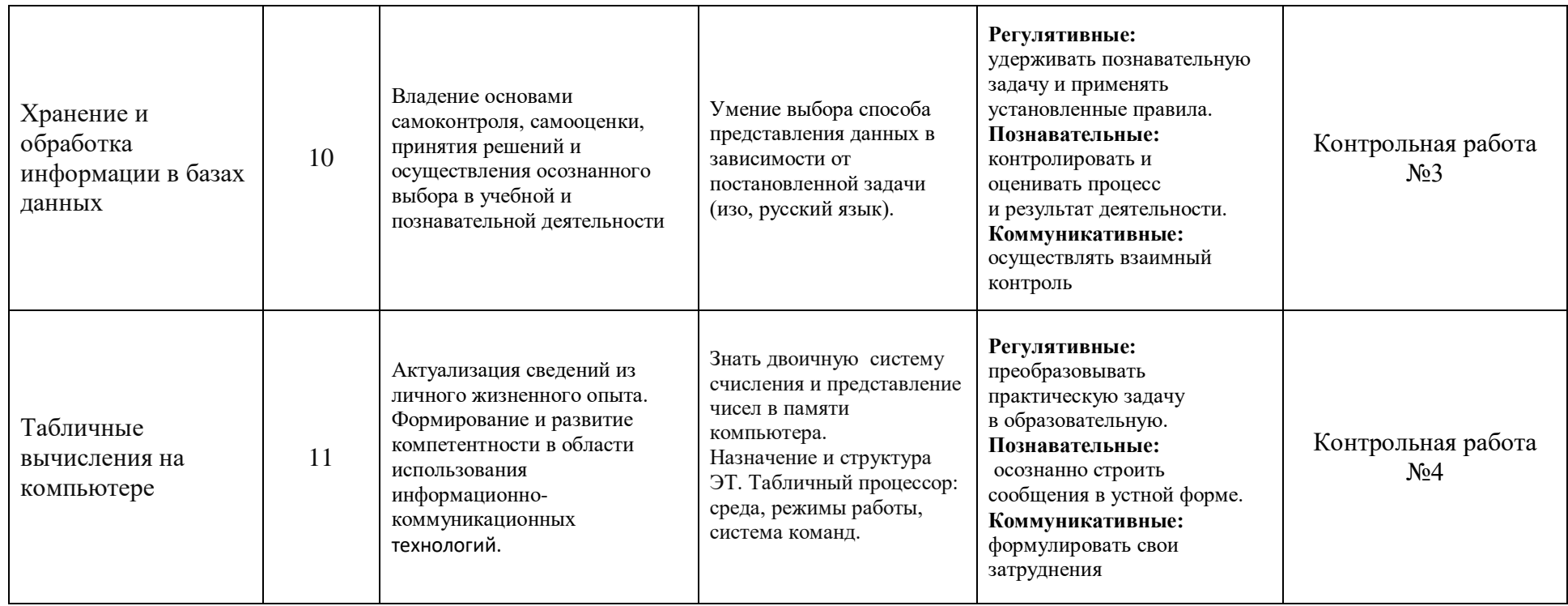

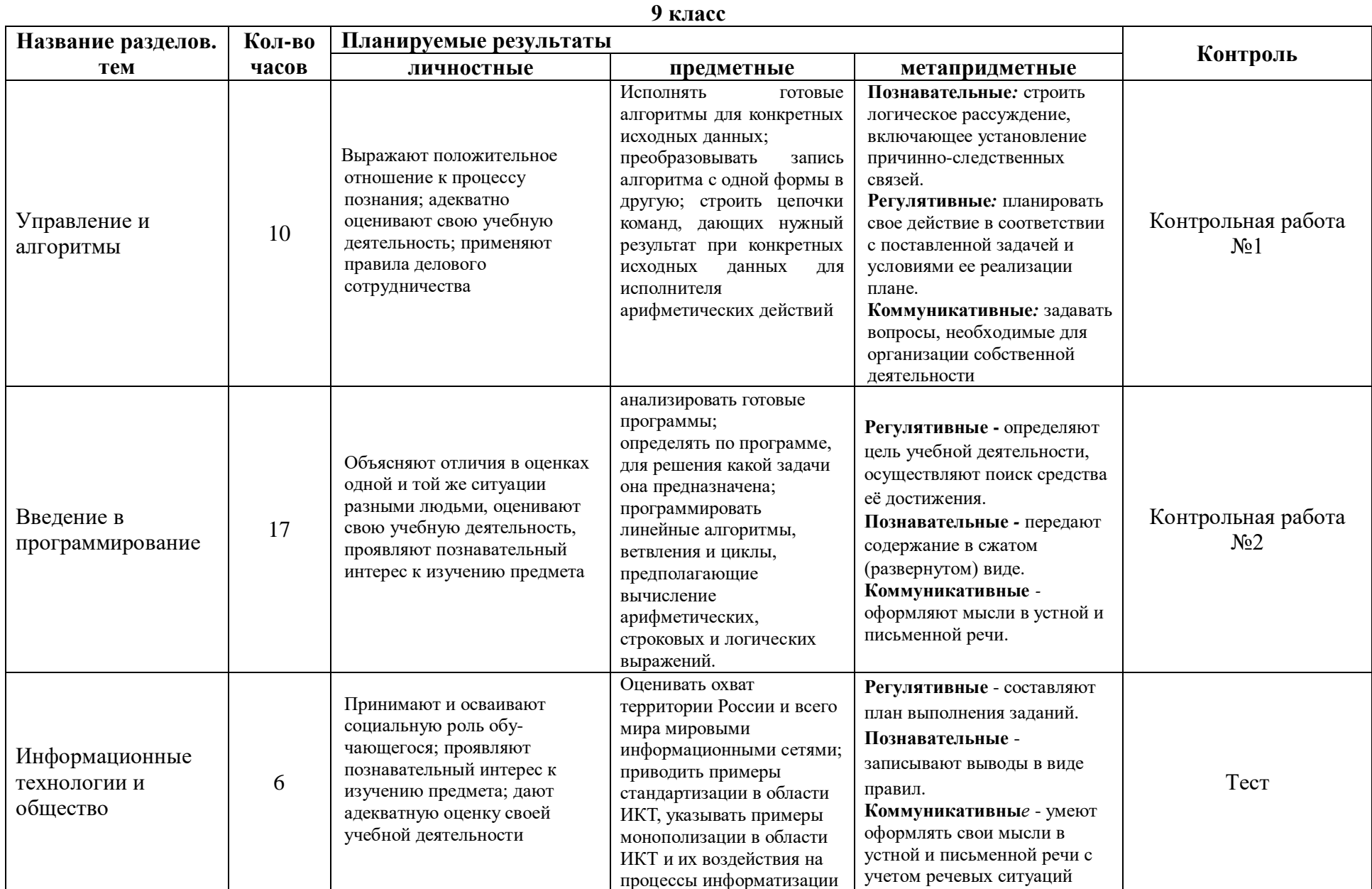

## **Формы контроля и варианты его проведения**

# **7 класс**

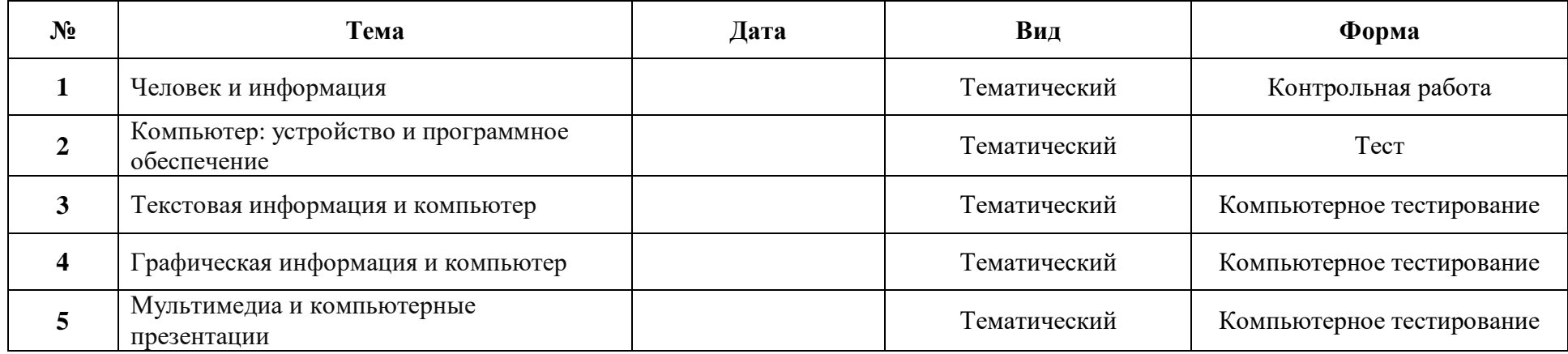

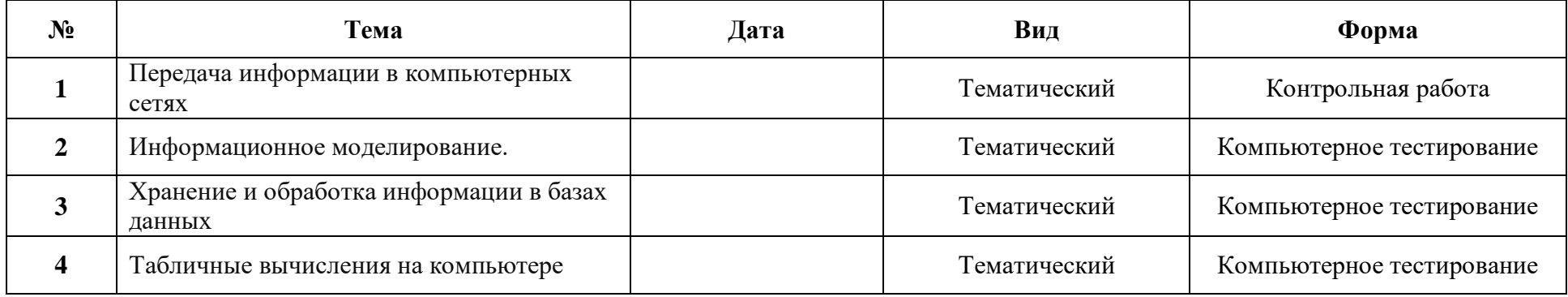

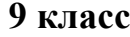

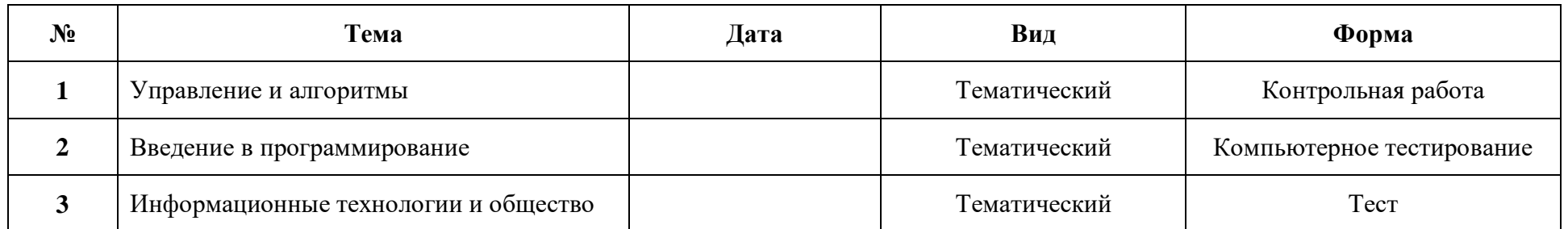

# **Календарно-тематическое планирование по** информатике

# **Класс:** 7 класс

**Количество часов за год всего** 35 **часов, в неделю** 1**час.**

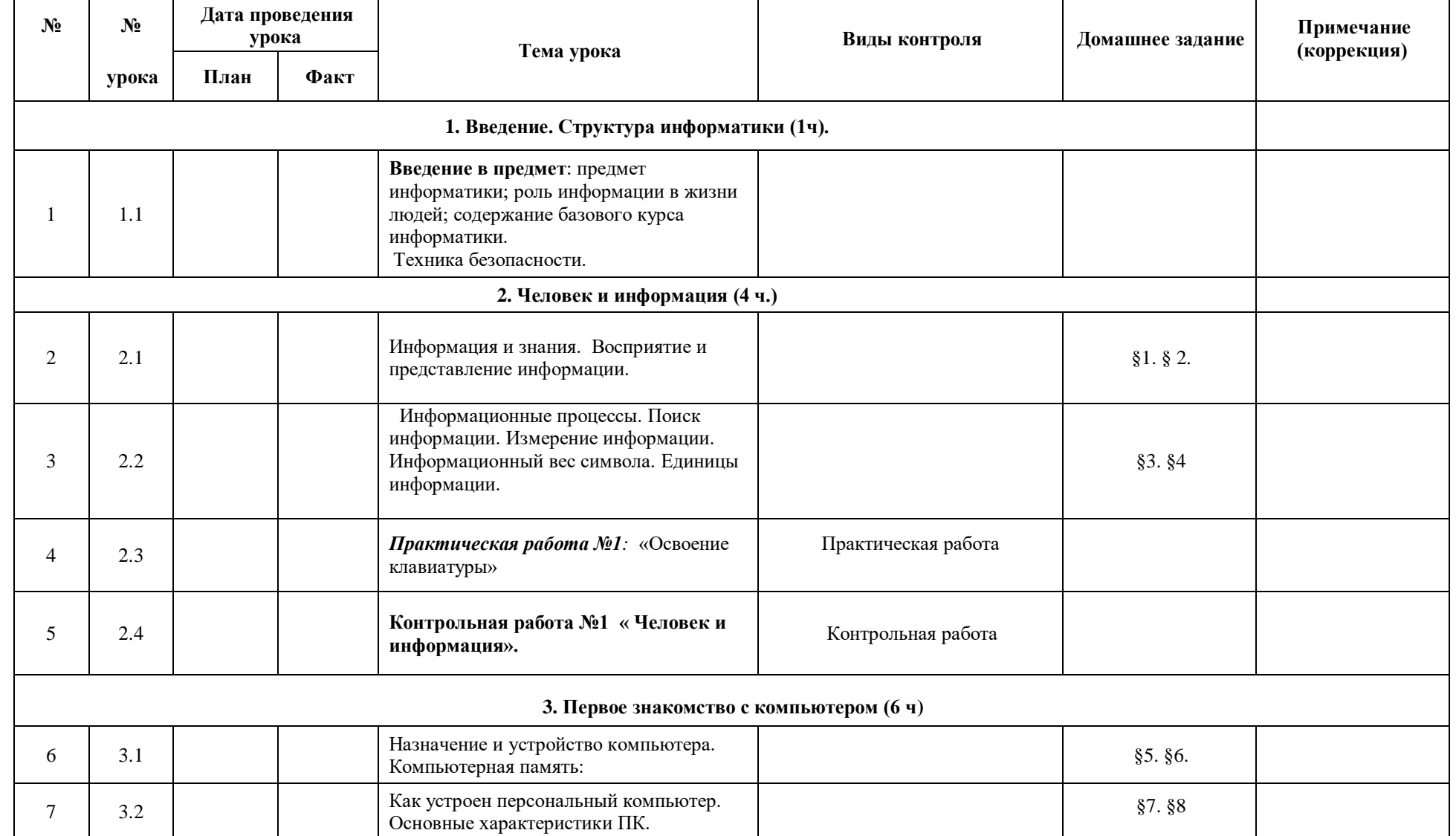

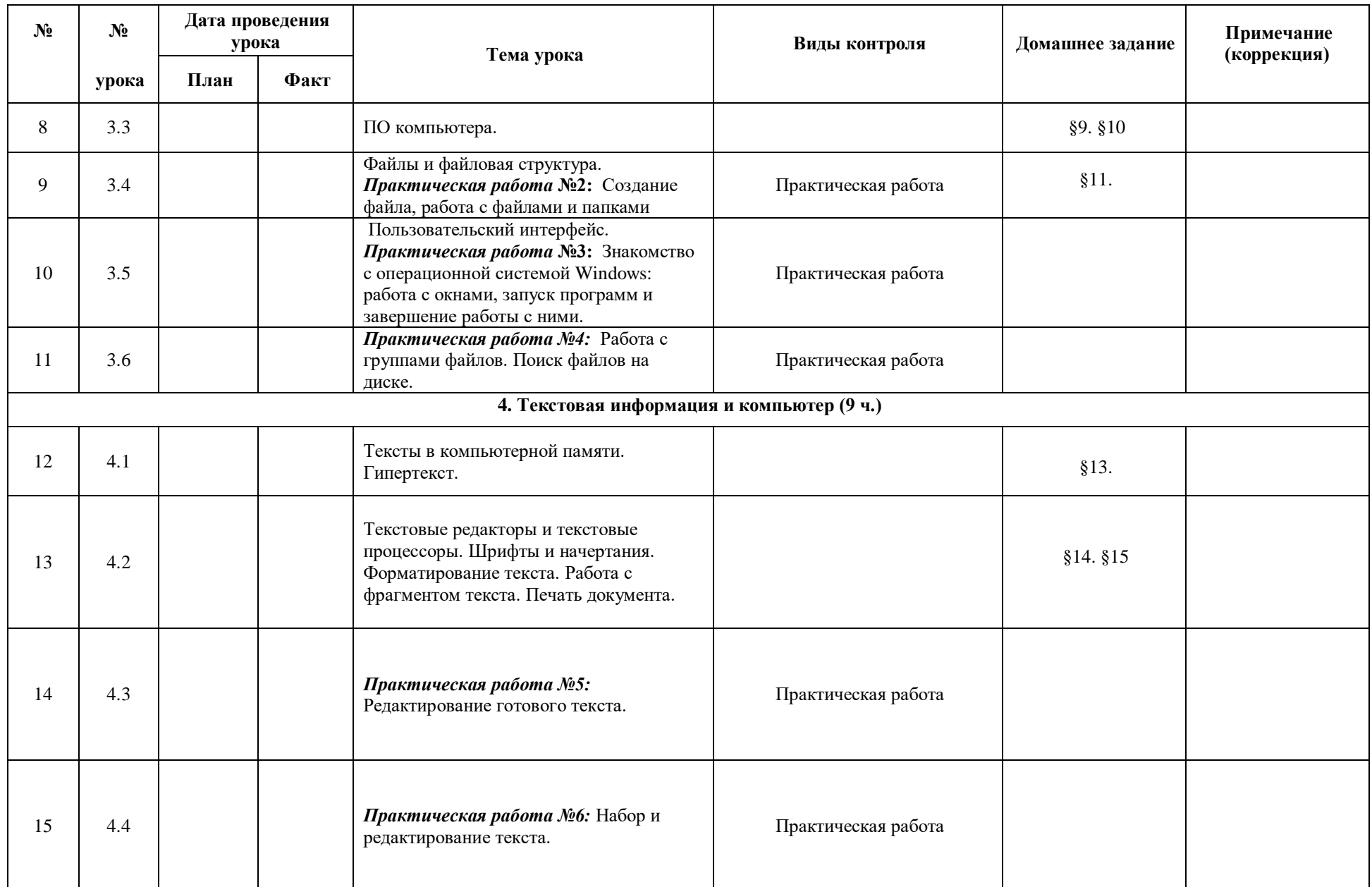

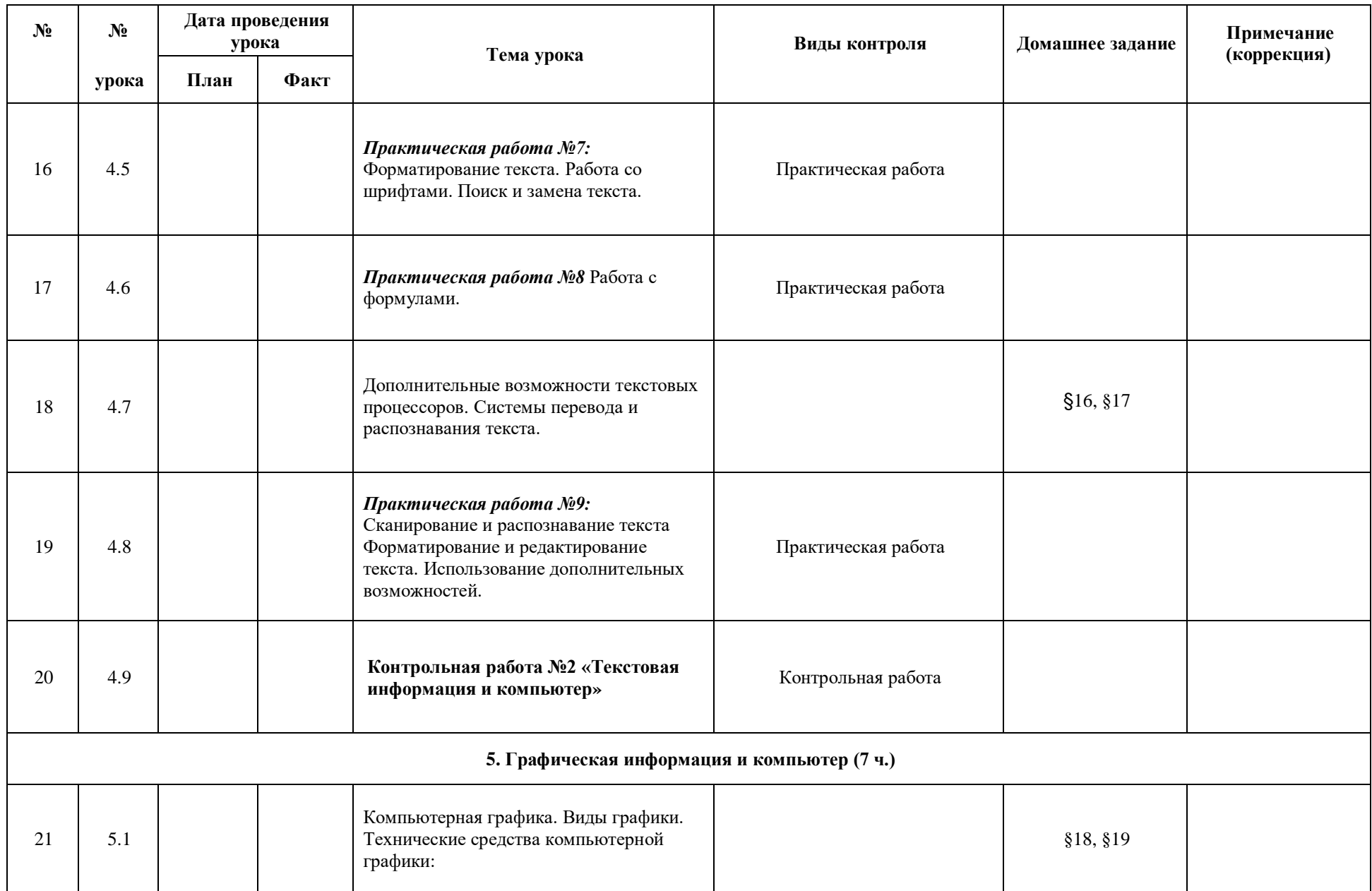

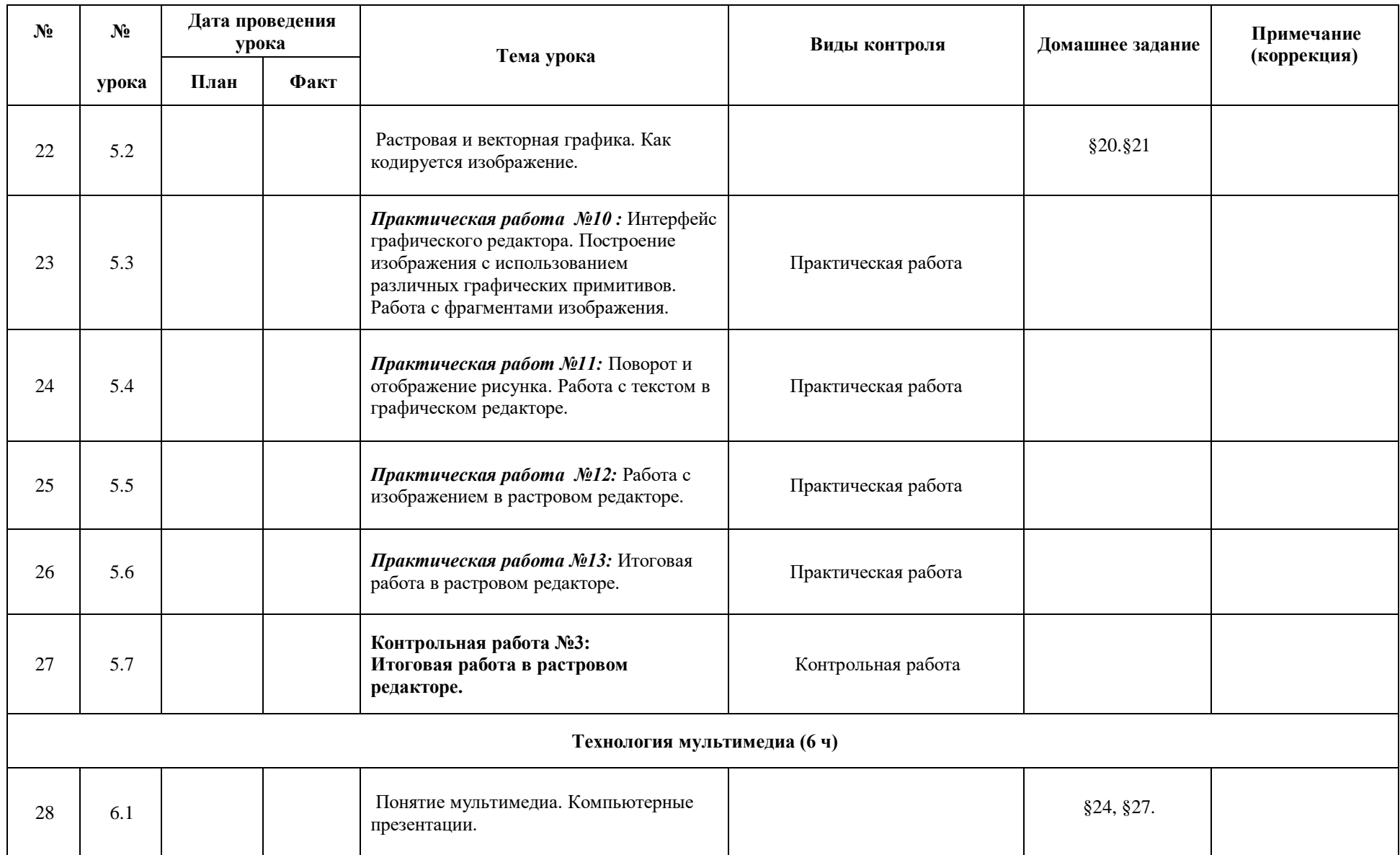

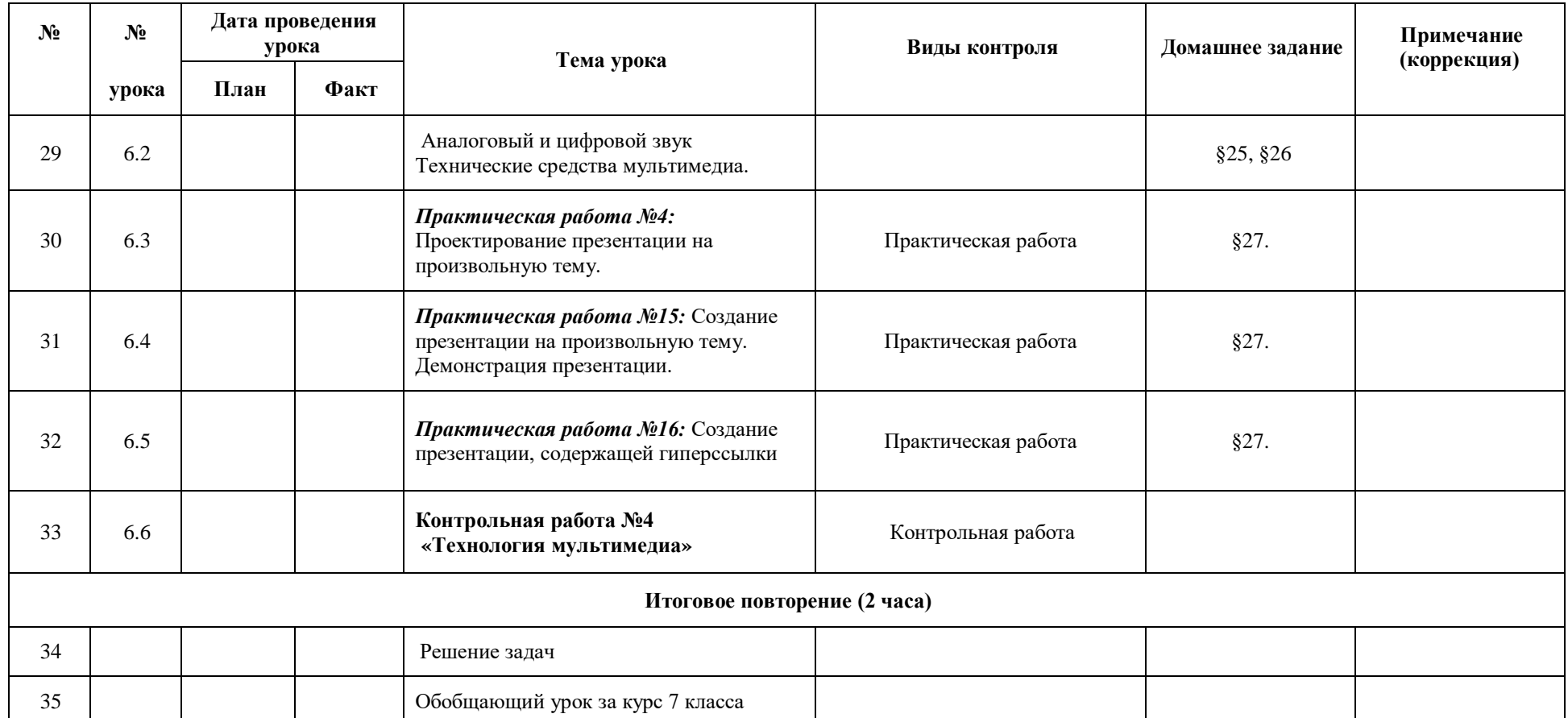

# **Календарно-тематическое планирование по** информатике

# **Класс:** 8 класс

**Количество часов за год всего** 35 **часов, в неделю** 1**час.**

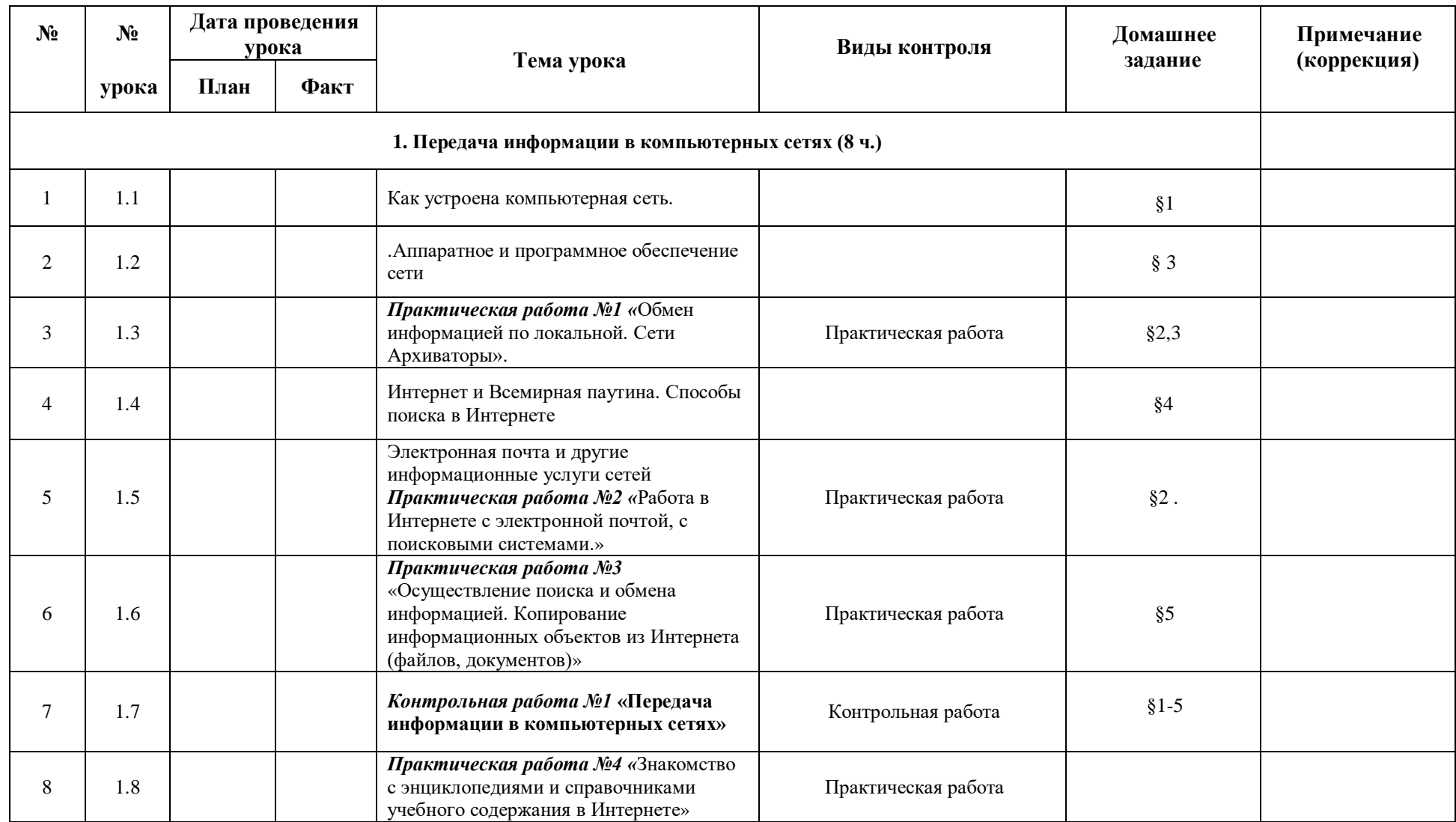

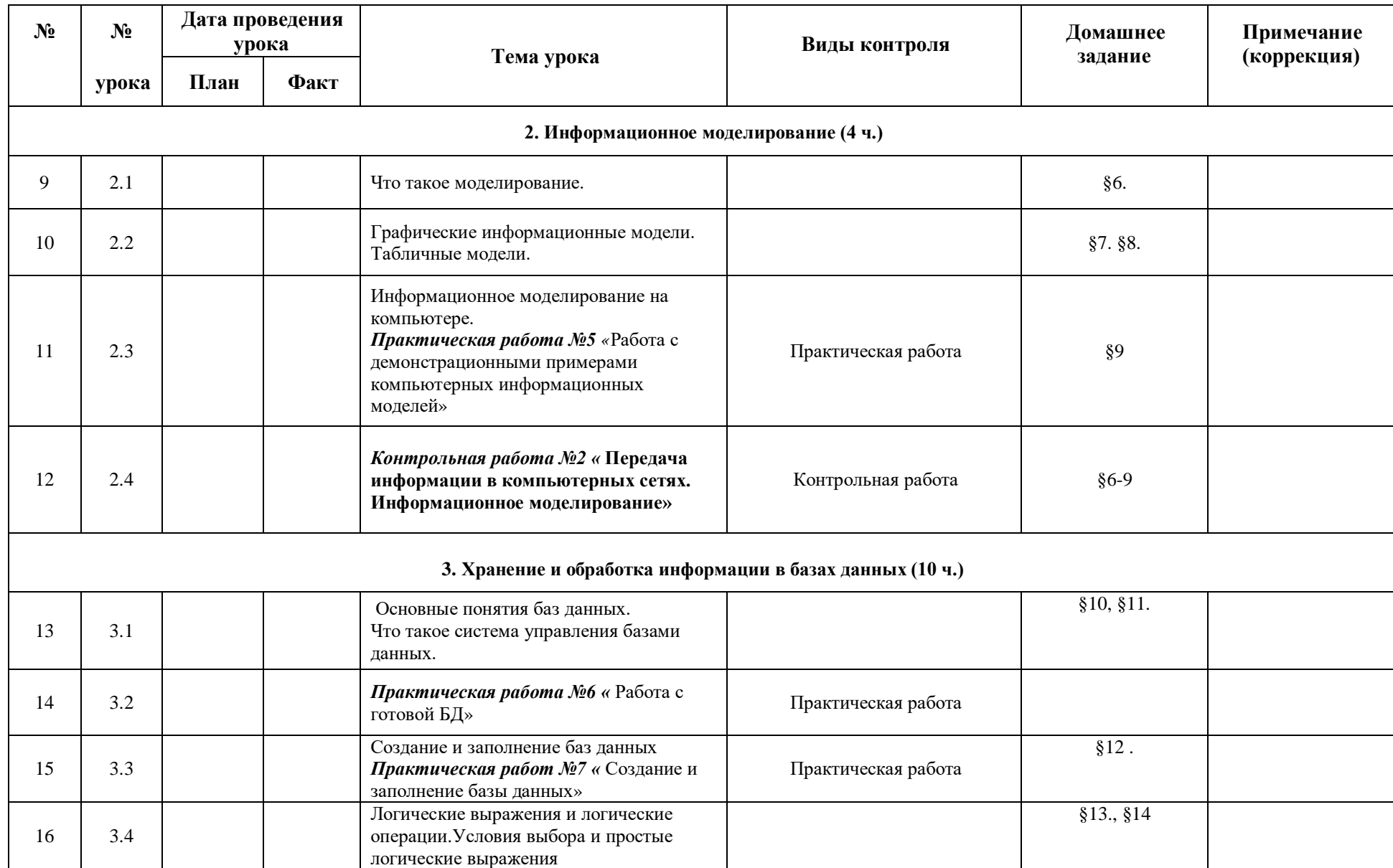

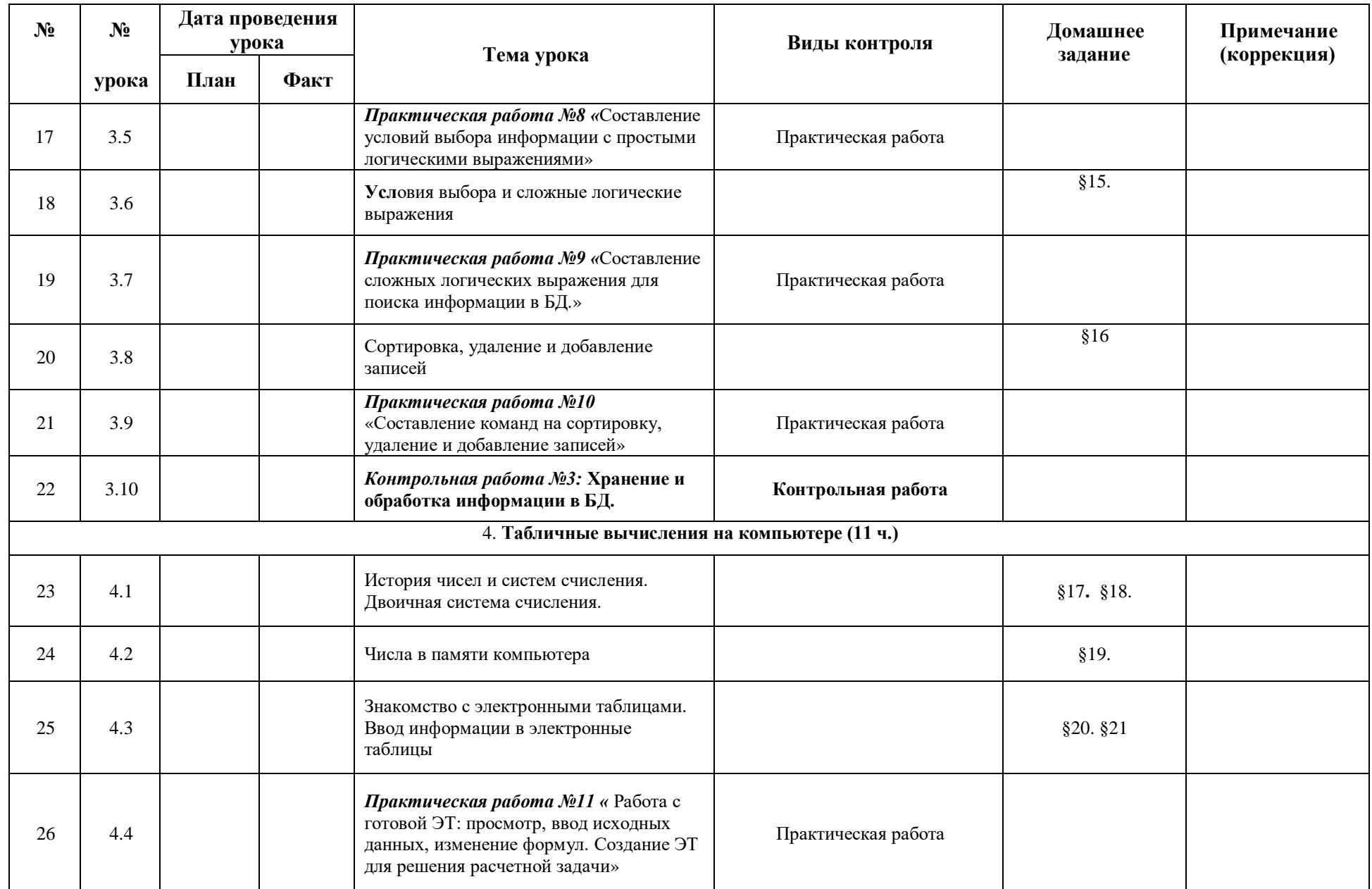

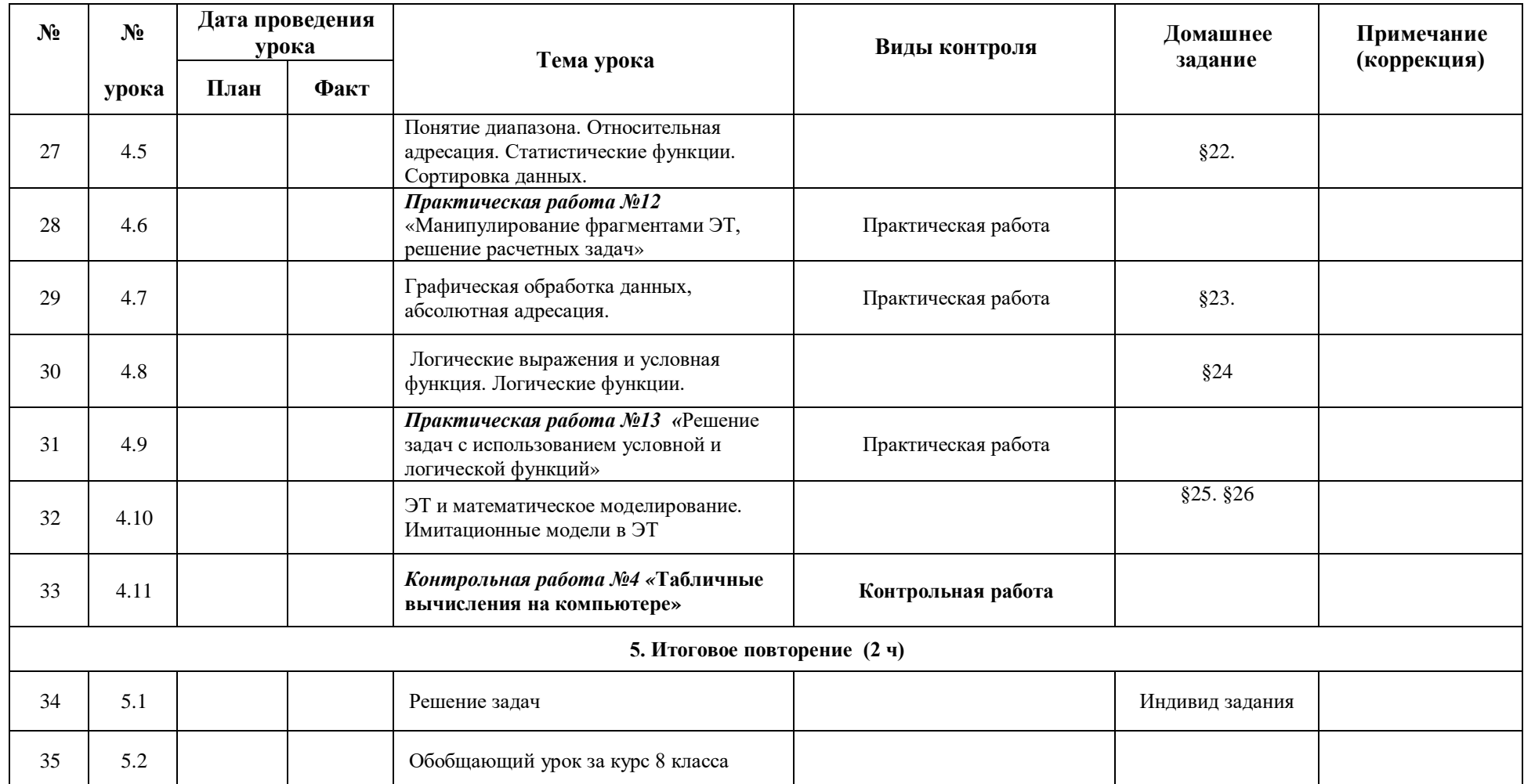

# **Календарно-тематическое планирование по** информатике

# **Класс:** 9 класс

**Количество часов за год всего** 34 **часов, в неделю** 1**час.**

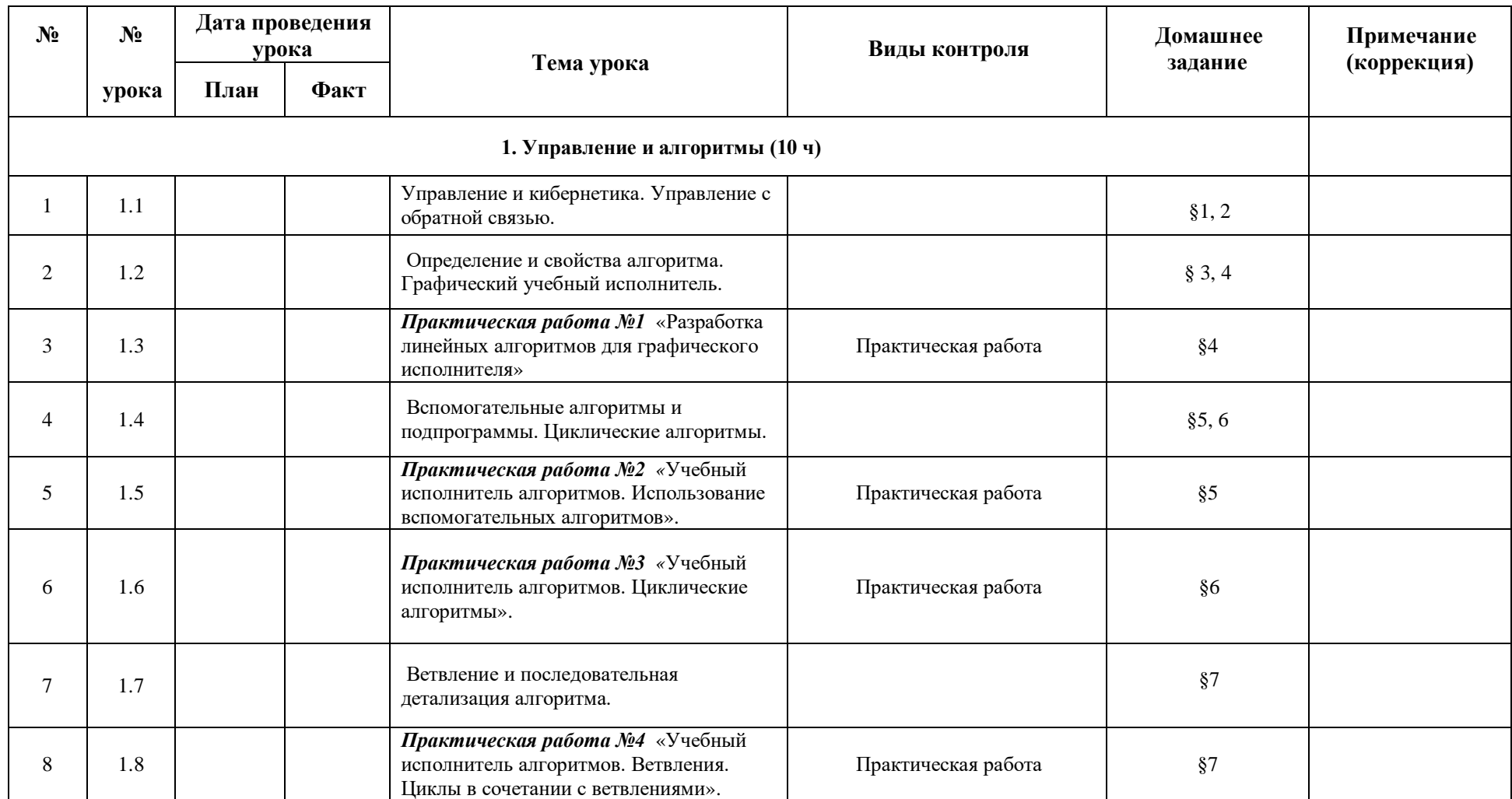

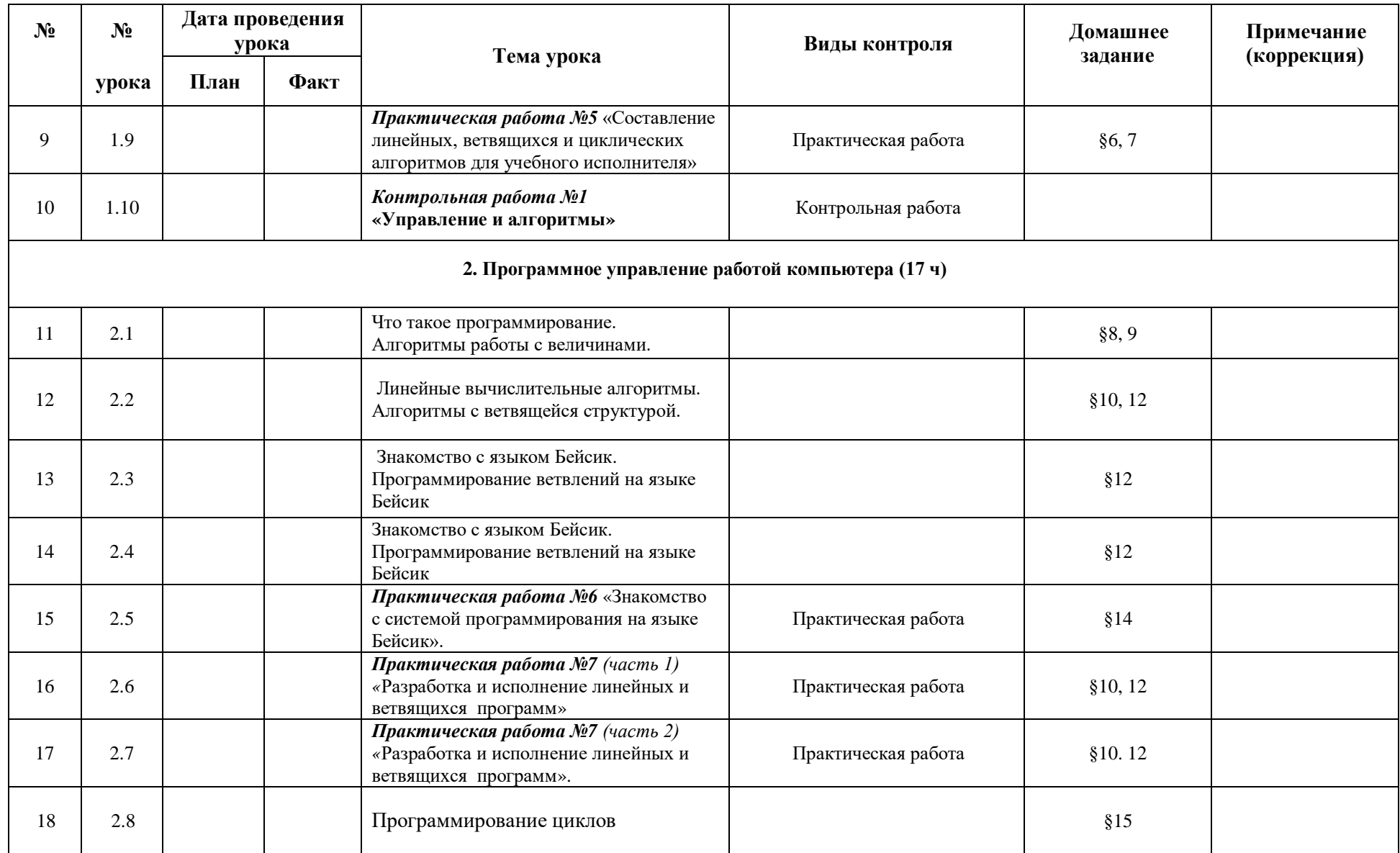

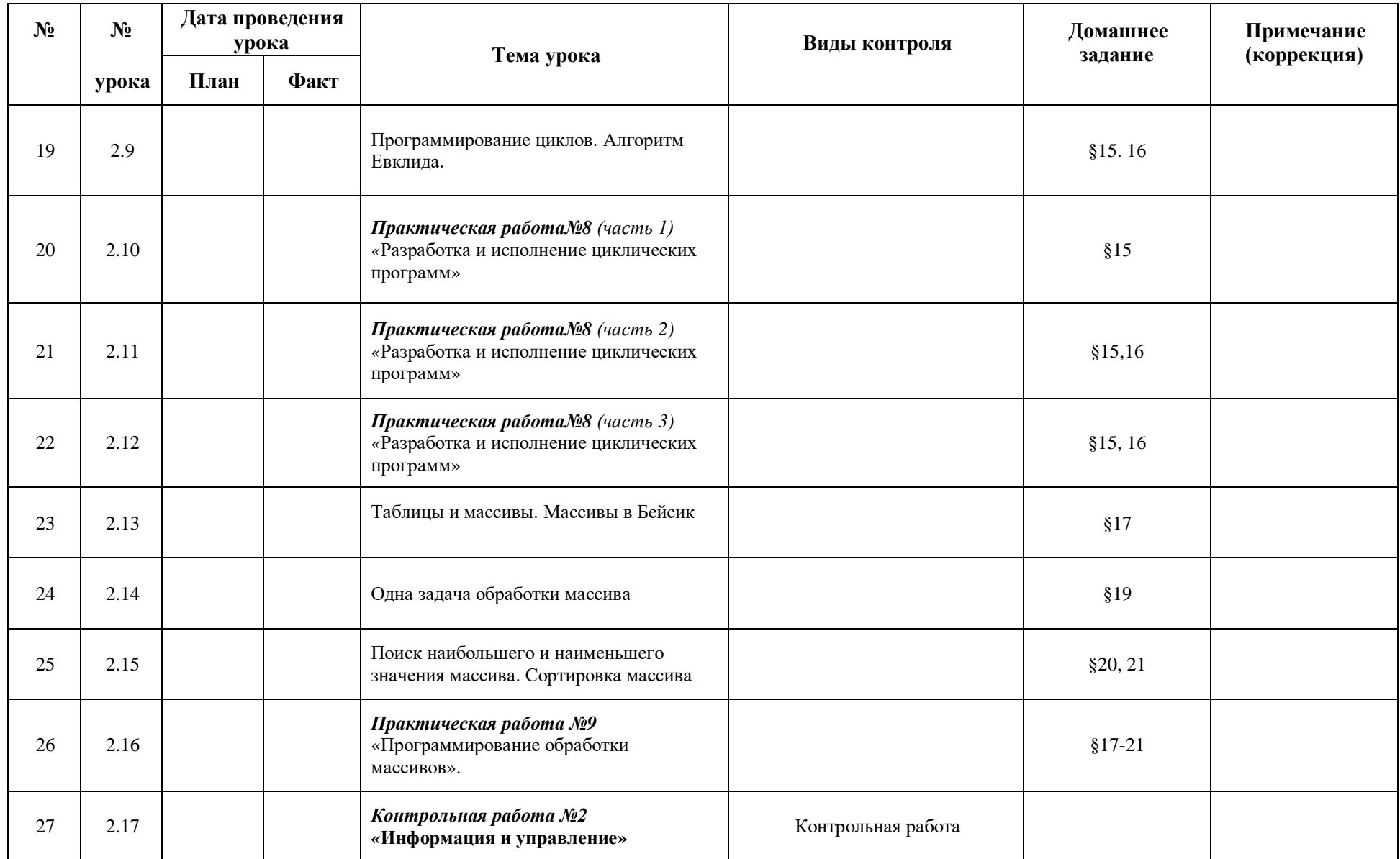

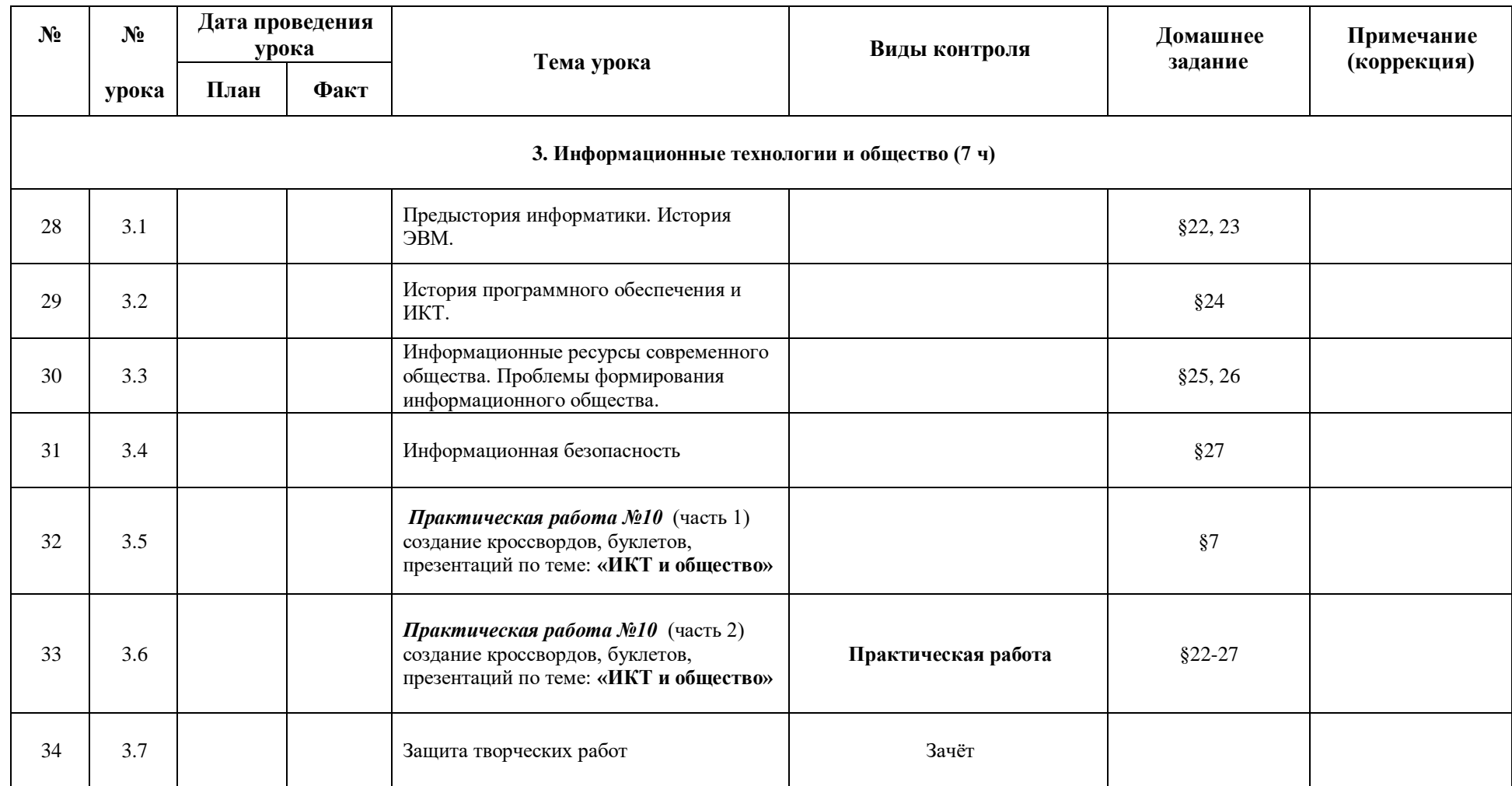